### Stanford Linear Accelerator: Center

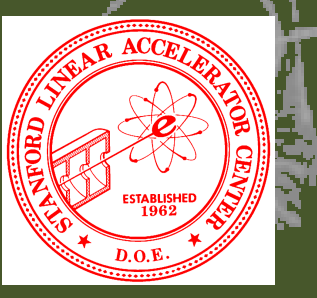

# **WSICS III**

Geant4 v8.3

Makoto Asai (SLAC)Geant4 Tutorial Course

### **Outline**

- . Production Thresholds and Cuts per Region
- . Optical processes
- . The Decay Process
	- pre-assigned decay products
	- exotic particle

Production Thresholds andCuts per Region

### Threshold for Secondary Production (1)

- ● Every simulation developer must answer the question: how low can you go?
	- at what energy do I stop tracking particles?
- ● This is a balancing act
	- need to go low enough to get the physics you're interested in
	- a can't go too low because some processes have infrared divergence causing CPU time to skyrocket CPU time to skyrocket
- The traditional Monte Carlo solution is to impose an absolute cutoff in energy
	- **Particles are stopped when this energy is reached**
	- $\rightarrow$  remaining energy is dumped at that point
- ● But, such a cut may cause imprecise stopping location and deposition of energy
	- ● There is also a particle dependence
		- range of 10 keV  $\gamma$  in Si is a few cm
		- ▶ range of 10 keV e- in Si is a few microns
	- And a material dependence
		- suppose you have a detector made of alternating sheets of Pb and plastic scintillator
		- if the cut-off is OK for Pb, it will likely be wrong for the scintillator which does the actual energy deposition measurement does the actual energy deposition measurement

### Threshold for Secondary Production (2)

- Geant4 solution: impose a production threshold
	- $\rightarrow$  this threshold is a distance, not an energy
	- the primary particle loses energy by producing secondary electrons or gammas
	- If primary no longer has enough energy to produce secondaries which travel at interest the secondary of the se least 1mm, two things happen:
		- discrete energy loss ceases (no more secondaries produced)
		- $\rightarrow$  the primary is tracked down to zero energy using continuous energy loss
- $\bullet$ Stopping location is therefore correct

●

- ● Only one value of production threshold distance is needed for all materials because it corresponds to different energies depending on material.
- ● Geant4 recommends the default value of 1mm
	- user needs to decide the best value
	- $\triangleright$  this will depend on the size of sensitive elements within the simulated detector, and on available CPU
- ●This value is set in the SetCuts() method of your physics list.
- ● Instead of "secondary production threshold distance" it is more convenient to simply say "cuts"
	- but please remember that this does not mean that any particle is actually  $\overline{\phantom{a}}$ stopped before it runs out of energy

### Production Threshold vs. Energy Cut

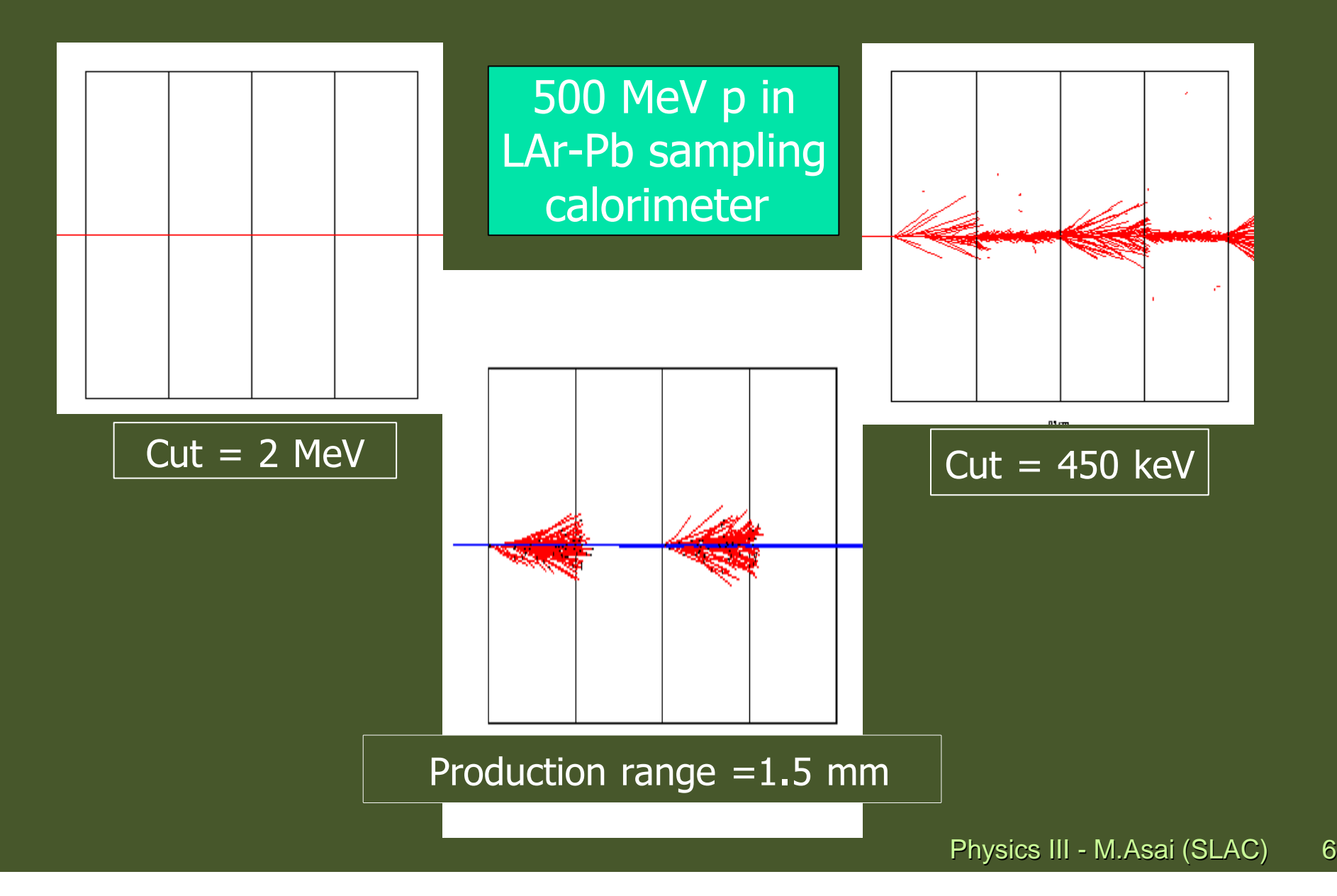

### Cuts per Region

- In a complex detector there may be many different types of sub-detectors involving ●
	- þ finely segmented volumes, very sensitive materials, large undivided volumes and/or inert materials
- ● The same value of the secondary production threshold may not be appropriate for all of these
	- If user must define regions of similar sensitivity and granularity and assign a different set of production thresholds (cuts) for each
- $\bullet$  Warning: this feature is for users who are
	- simulating the most complex detectors, and
	- experienced at simulating EM showers in matter
- ● A default region is created automatically for the world volume
	- it has the cuts which you set in SetCuts() in your physics list
	- $\rightarrow$  these will be used everywhere except for user-defined regions
- ● To define a special region with different cuts, user must
	- create a G4ProductionCuts object
	- $\rightarrow$  initialize it with the new cuts
	- **assign it to a region which has already been created**

### Cuts per Region

void MyPhysicsList::SetCuts()

{

}

defaultCutValue = 1.0 \* mm; SetCutValue(defaultCutValue, "gamma");SetCutValue(defaultCutValue, "e-");SetCutValue(defaultCutValue, "e+");

Default cuts to be used at the world default region and regions which do not have specified cuts.

### // Get the regionG4Region $*$  aRegion = G4RegionStore::GetInstance()->GetRegion("myRegion"); // Define cuts object for the new region and set values $G4$ ProductionCuts $*$  cuts = new G4ProductionCuts; cuts->SetProductionCut(0.01\*mm); // same cut for gamma, e+, e-// Assign cuts to regionaRegion->SetProductionCuts(cuts);

The region must be instantiated and set to logical volume(s) beforehand.

# Optical processes

### Optical Photons

- **Technically, should belong to electromagnetic category, but:** þ
	- optical photon wavelength is >> atomic spacing
	- $\longrightarrow$  treated as waves
		- no smooth transition between gamma and optical particle classes
- X Optical photons are produced by the following Geant4 processes:
	- X G4Cerenkov, G4Scintillation and G4TransitionRadiation
		- Warning: these processes generate optical photons without energy conservation
- **Department of the Deptical photons undergo:** þ
	- **Rayleigh scattering**
	- $\rightarrow$  bulk absorption
	- refraction and reflection at medium boundaries
	- $\rightarrow$  wavelength shifting
- ⋗ Geant4 keeps track of polarization
	- but not overall phase -> no interference
- þ Optical properties can be specified in G4Material
	- ⋗ reflectivity, transmission efficiency, dielectric constants, surface properties
- X Photon spectrum properties also defined in G4Material
	- **Physics III M.Asai (SLAC) 10 scintillation yield, time structure (fast, slow components)**<br>Physics III M.Asai (SLAC) 10 þ

### Absorption and Rayleigh Scattering

#### $\blacktriangleright$ G4OpAbsorption

- uses photon attenuation length from material properties to get mean free path
- **Photon is simply killed after a selected path length**
- $\mathbf{F}$  G4OpRayleigh
	- $\rightarrow$  elastic scattering including polarization of initial and final photons
	- $\overline{\mathbf{r}}$  builds it own private physics table (for mean free path) using G4MaterialTable
	- **nay only be used for optical photons**

### Boundary Interactions

- þ Handled by G4OpBoundaryProcess
	- $\rightarrow$  refraction
	- $\rightarrow$  reflection
- $\blacktriangleright$  . Geant4 demands particle-like behaviour for tracking:
	- $\rightarrow$  thus, no "splitting"
	- **Event with both refraction and** reflection must be simulated by at least two events
- User must supply surface properties using G4OpticalSurfaceModel
- $\mathbf{E}$  Boundary properties
	- dielectric-dielectric
	- dielectric-metal
	- dielectric-black material
- Surface properties:
	- X polished
	- ground
	- front- or back-painted, ...

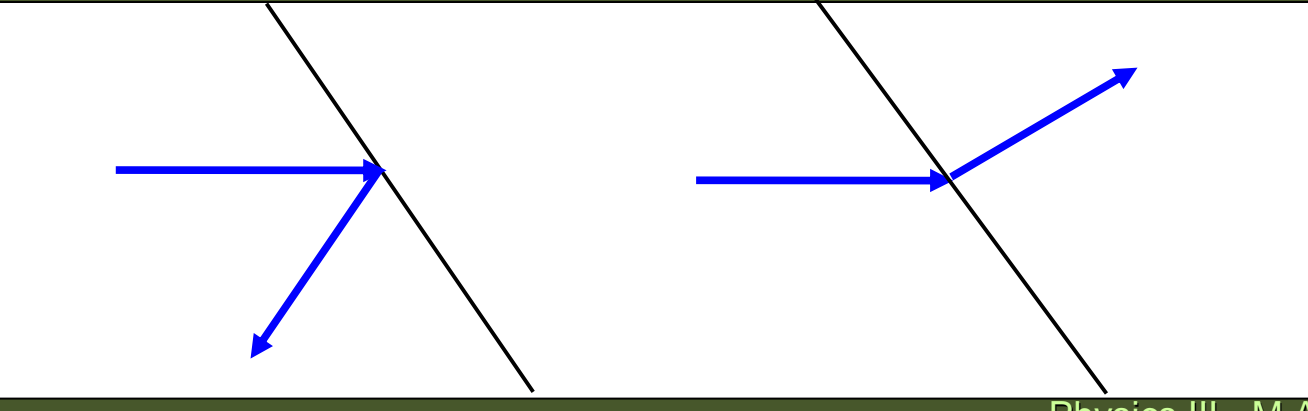

### Wavelength Shifting

- $\blacktriangleright$  Handled by G4OpWLS
	- initial photon is killed, one with new wavelength is created
	- builds it own physics table for mean free path
- $\blacktriangleright$  User must supply:
	- absorption length as function of photon energy
	- $\mathbf{F}^{\mathbf{r}}$  emission spectra parameters as function of energy
	- **time delay between absorption** and re-emission

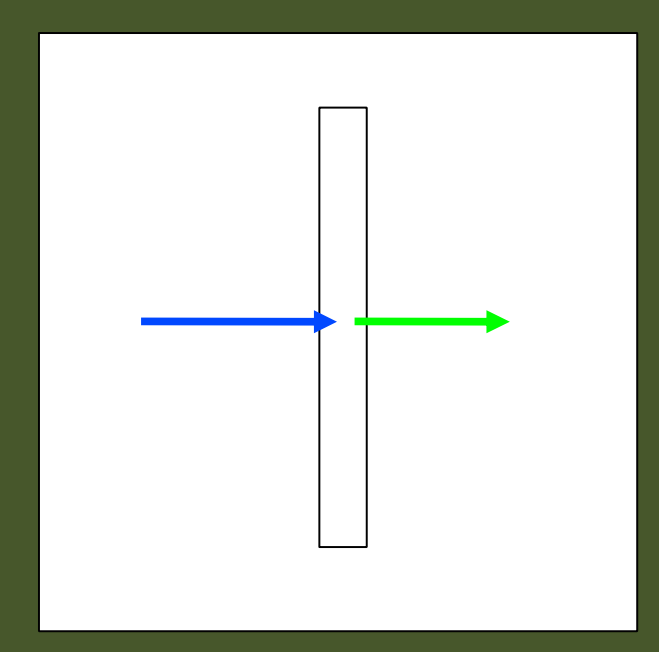

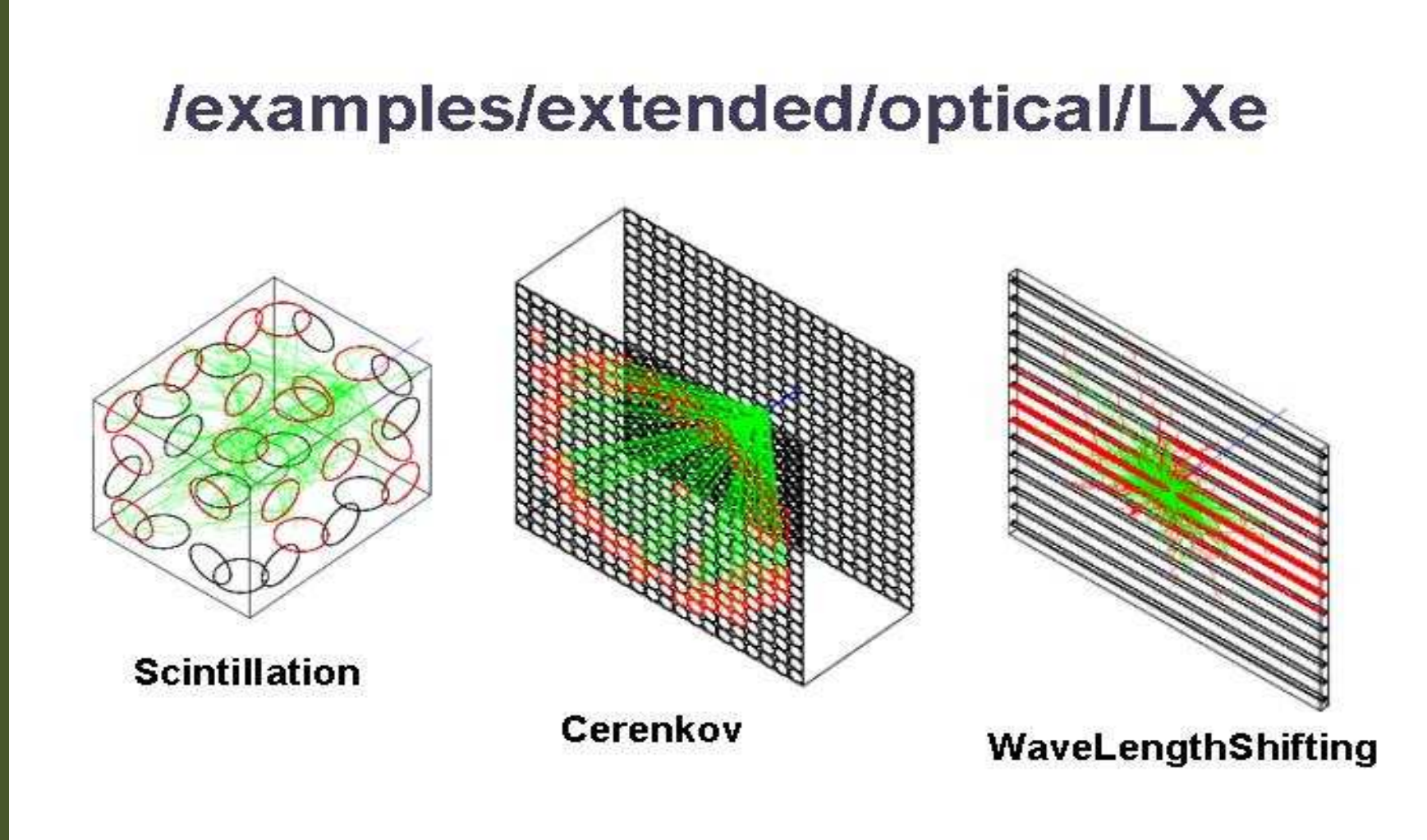

## Decay process

### The Decay Process

- Derived from G4VRestDiscreteProcess, i.e. decay can happen in-flight or at rest
	- Same decay process for all eligible unstable, long-lived particles
		- decay process retrieves BR and decay modes from decay table stored in each particle type
	- Different from other physical processes:
		- mean free path for most processes:  $\lambda = N \rho \sigma / A$
		- $\longrightarrow$  for decay in-flight:  $\lambda = \gamma \beta c \tau$
- ⋗ Available decay modes
	- **Phase space:**

þ

þ

X

- $\rightarrow$  2-body e.g.  $\pi^0$  -> γγ, Λ -> p π<sup>−</sup>
- $\rightarrow$  3-body e.g. K<sup>0</sup><sub>L</sub> -> π<sup>0</sup> π<sup>+</sup> π<sup>−</sup>
- $\rightarrow$  many body
- $\rightarrow$  Dalitz:  $P^0 \rightarrow \gamma I^+ I^-$
- $\rightarrow$  Muon decay
	- $\rightarrow$  V A, no radiative corrections, mono-energetic neutrinos
- **Leptonic tau decay** 
	- $\rightarrow$  like muon decay
- Semi-leptonic K decay:  $K \rightarrow \pi V$

### Specialized Decay Processes

- $\blacktriangleright$  G4DecayWithSpin
	- produces Michel positron spectrum with  $1<sup>st</sup>$  order radiative corrections
	- $\rightarrow$  initial muon spin is required
	- X propagates spin in magnetic field (precession) over remainder of muon lifetime
- $\blacktriangleright$  G4UnknownDecay
	- **DEDENT A** only for "unknown" particles ( Higgs, SUSY, etc.)
	- discrete process only in-flight decays allowed
	- ⋗ pre-assigned decay channels must be supplied by user or generator

### Pre-assigned decay products

- Geant4 provides decay modes for long-lived particles, but decay modes for short- $\ddot{\phantom{1}}$ lived (e.g. heavy flavour) particles are not provided by Geant4
	- decay process can invoke an external decay handler (G4VExtDecayer)
	- Or, user must "pre-assign" proper lifetime and decay products to the parent G4PrimaryParticle.
- $\ddot{\phantom{1}}$  A parent particle in the form of G4Track object travels in the detector, bringing "pre-assigned" decay daughters as objects of G4DynamicParticle.
	- When the parent track comes to the decay point, pre-assigned daughters become to secondary tracks, instead of randomly selecting a decay channel defined to the particle type.
	- ▸ Decay time of the parent can be pre-assigned as well.

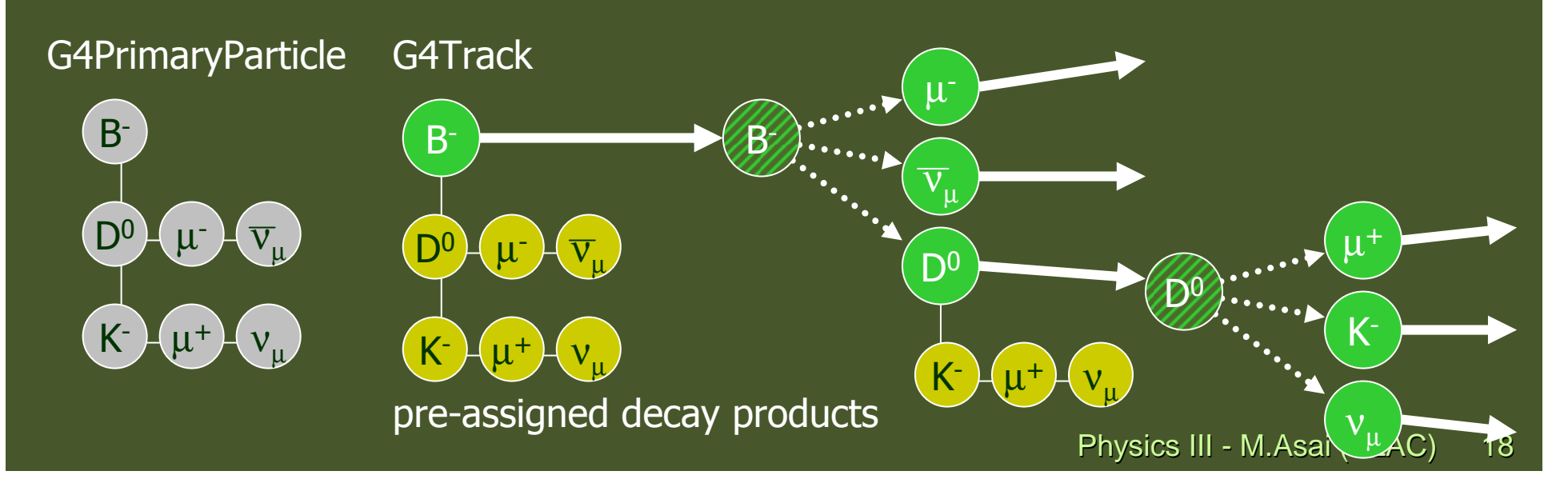

# Importing "exotic" particles

- $\blacktriangleright$ "Exotic" particle means a type of particle that Geant4 physics processes do not know how to deal with and would never generate as a secondary.
	- It is thus not provided as a class in particle category of Geant4 distribution.
	- E.g. Higgs, W/Z boson, SUSY particle, r-hadron, monopole, black hole, etc.
- X "Exotic" particle also includes a type of particle that should not be seen outside of a hadron.
	- **It is used inside Geant4 processes, but it should not be treated as a track.**
	- E.g. quark, gluon.
- $\blacktriangleright$  Such exotic particle can be imported as a G4PrimaryParticle object.
	- It should have pre-assigned decay products (if it decays), since Geant4 does not know how it decays.
- $\blacktriangleright$  There are two kinds of exotic particles from the view point of Geant4. We have to deal them separately.
	- **Particles that immediately decay without traveling finite distance.**
	- **Particles that travel a distance meaningful to Geant4 tracking.**

### Exotic particle that decays immediately

- As a default, Geant4 ignores such exotic particle and takes its pre-assigned decay products as primaries.
	- Anyway, such a particle should not travel through your geometry.
- X In case you want to see it as a primary track (so that it has a unique track ID and  $\frac{1}{2}$ it is recorded as a trajectory), use G4UnknownParticle.
	- G4UnknownParticle must be defined in your physics list with G4UnknownDecay process attached.
	- G4UnknownDecay process immediately enforces such particle to decay in its first step naively using pre-assigned decay products.
	- Once G4UnknownParticle is defined in your physics list, G4PrimaryTransformer converts whatever the exotic particle to a G4Track object of Unknown.

 $\overline{\phantom{a}}$ 

- If you want to limit this conversion to be applied only to some kinds of exotic particle types, create your own PrimaryTransformer to override a method. **G4ParticleDefinition\* GetDefinition(G4PrimaryParticle\*)**
- If non-null pointer is returned, this primary particle is converted into G4Track (or G4DynamicParticle for pre-assigned decay product).
- If null is returned, its pre-assigned decay daughters will be treated as primaries.
- ▸ Your PrimaryTransformer class must be assigned to G4RunManagerKernel.

### Exotic particle that travels

- As a default, Geant4 cannot deal with such a particle. Geant4 does not know þ what to do. You have to do the followings to import such exotic particle.
- X Implement ParticleDefinition concrete class to represent (a family of) exotic particle(s).
	- **Typically one concrete class for each category and each charge state.** 
		- MyRHadronZero, MyRHadronPlus, etc.
		- BMesonStarPlus, BMesonStarMinus, etc.
	- PDG code in ParticleDefinition object for such exotic particle must be 0, and the mass could be arbitrary value. G4DynamicParticle::GetPDGcode() and G4DynamicParticle::GetMass() will return correct values for each individual track.
- þ Assign reasonable processes to it.
	- G4Transportation, G4Decay (don't use G4UnknownDecay), EM processes, hadronic processes(?)
- X create your own PrimaryTransformer to override a method.
	- **G4ParticleDefinition\* GetDefinition(G4PrimaryParticle\*)**
	- X By this method, return proper ParticleDefinition object.